# **Bill Gates and the Race to Control Cyberspace: The Untold Story**

In the early days of the internet, Bill Gates was determined to control it. He saw the internet as a threat to Microsoft's dominance of the personal computer market, and he was determined to stop it from becoming a major force in the world.

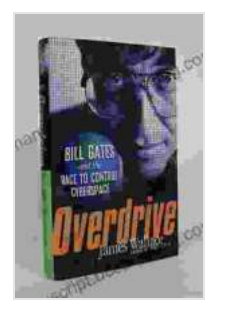

**[Overdrive: Bill Gates and the Race to Control](https://manuscript.bccbooking.com/read-book.html?ebook-file=eyJjdCI6IkZuOEJjTzV5MUdGb250eXY3SEpOYUkzc0pLcHltVFN5Um9FR1ZTMzMxNldIc01ZVWhWY1RQaDcxa1JTWmZja2pHQW9WUlhcL1cyQm1ZajZaekt0UzJVVXU5QWo0Mms2UFVKM0xXdnE5MEhrSWsyc0dGT2liY3VjSlNhcm5vN1NCWHQ2RzZTWlVSdDhOVlZ3UEs1aXAzZTZFb08xVW96cUUzV1N3TVU4SkxGWFwvV1dxRHpmZ0Z5RTRrUU5VNkNNeXZ1IiwiaXYiOiIzMGRiYzgxNmQ0MDBlYzNiNDY0ZTg1ZjBkM2E5MDlmYiIsInMiOiI3NTc5NGQ3NmM3ZTVjYTc1In0%3D)**

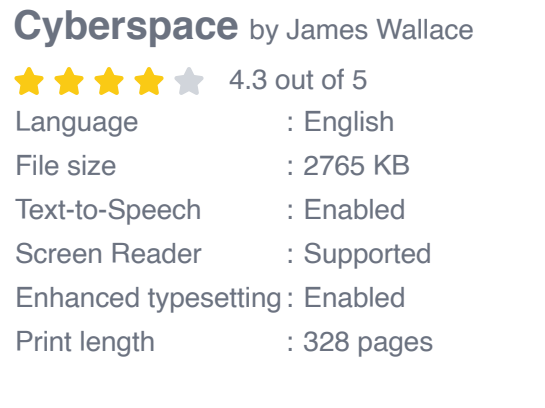

**[FREE](https://manuscript.bccbooking.com/read-book.html?ebook-file=eyJjdCI6ImR1dWRTUmk4K1VwMUE3b09KckxHc1d4bHhuUHIzTEtTWWg1OU5YUzJZZDJsYkMrSW5tXC9ZcmwrV0h5V3ZqUVwvZERZZ0NBVGZraGd6cnFmbllmVVBKTmdQUzBxMmZLNERTRnljdGdURkM0YTVmXC9NVHZIMFh6WXo2RmhoOXJ0UUdsS2RDdG1KR1dFOFNzXC9xd2pzZ3p2V2o1UFJQRnlYQjB2S1UrTmZRc3VwMUNseElxVHp2NG9CUGI5T29zUEdvbUIiLCJpdiI6IjdkMDViYWY3MGNkNDg2YjM3OTUzNTIyNmQ5OTY1NjMxIiwicyI6ImMyYmM4ZjEwYTg3NWJiZWIifQ%3D%3D)DOWNLOAD E-BOOK** 

In 1995, Gates launched a campaign to discredit the internet. He claimed that it was a waste of time, that it was full of pornography and piracy, and that it would never be a viable business. He also tried to convince the government to regulate the internet and to give Microsoft control over it.

Gates' campaign failed, and the internet went on to become the global phenomenon that it is today. But the story of Gates' failed attempt to control cyberspace is a fascinating one, and it offers a glimpse into the mind of one of the most powerful and successful men in the world.

#### **Gates' Early Life and Career**

William Henry Gates III was born in Seattle, Washington, on October 28, 1955. His father was a lawyer, and his mother was a schoolteacher. Gates showed an early interest in computers, and he began programming at the age of 13.

In 1973, Gates enrolled at Harvard University. He dropped out two years later to start Microsoft with his childhood friend Paul Allen. Microsoft's first product was a BASIC interpreter for the Altair 8800 microcomputer.

In 1980, Microsoft released MS-DOS, an operating system for personal computers. MS-DOS became the dominant operating system for PCs, and it made Microsoft one of the most successful companies in the world.

#### **Gates' Vision for the Future**

In the early 1990s, Gates began to think about the future of computing. He believed that the internet was going to be a major force in the world, and he wanted Microsoft to be at the center of it.

Gates envisioned a world where everyone would be connected to the internet and all information would be available at their fingertips. He believed that Microsoft could make this vision a reality by creating the world's leading internet platform.

#### **The Rise of the Internet**

The internet began to take off in the mid-1990s, and Microsoft was wellpositioned to take advantage of it. The company released Windows 95 in 1995, which was the first operating system to include a built-in web

browser. This made it easy for people to get online, and it helped to fuel the growth of the internet.

In 1996, Microsoft released Internet Explorer, a web browser that quickly became the most popular in the world. Internet Explorer gave Microsoft even more control over the internet, and it helped the company to become one of the most powerful companies in the world.

#### **Gates' Attempt to Control Cyberspace**

As the internet grew in popularity, Gates became increasingly concerned about its potential to threaten Microsoft's dominance. He saw the internet as a way for people to bypass Microsoft's operating system and software, and he was determined to stop it from becoming a major force in the world.

In 1995, Gates launched a campaign to discredit the internet. He claimed that it was a waste of time, that it was full of pornography and piracy, and that it would never be a viable business. He also tried to convince the government to regulate the internet and to give Microsoft control over it.

Gates' campaign failed, and the internet went on to become the global phenomenon that it is today. But the story of Gates' failed attempt to control cyberspace is a fascinating one, and it offers a glimpse into the mind of one of the most powerful and successful men in the world.

#### **The Legacy of Bill Gates**

Bill Gates is one of the most successful businessmen in history. He has built Microsoft into one of the largest and most valuable companies in the world, and he has amassed a personal fortune of over \$100 billion.

Gates has also been a major philanthropist, and he has given away billions of dollars to charity. He is the co-founder of the Bill & Melinda Gates Foundation, which is one of the largest private foundations in the world.

Gates is a complex and controversial figure. He has been praised for his business acumen and his philanthropy, but he has also been criticized for his ruthless tactics and his attempts to control the internet.

Despite the controversy, there is no doubt that Gates has had a major impact on the world. He has helped to shape the development of the internet, and he has been one of the driving forces behind the global economy.

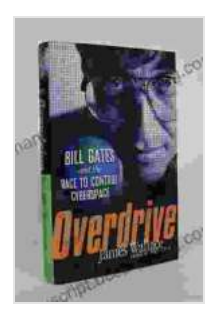

#### **[Overdrive: Bill Gates and the Race to Control](https://manuscript.bccbooking.com/read-book.html?ebook-file=eyJjdCI6IkZuOEJjTzV5MUdGb250eXY3SEpOYUkzc0pLcHltVFN5Um9FR1ZTMzMxNldIc01ZVWhWY1RQaDcxa1JTWmZja2pHQW9WUlhcL1cyQm1ZajZaekt0UzJVVXU5QWo0Mms2UFVKM0xXdnE5MEhrSWsyc0dGT2liY3VjSlNhcm5vN1NCWHQ2RzZTWlVSdDhOVlZ3UEs1aXAzZTZFb08xVW96cUUzV1N3TVU4SkxGWFwvV1dxRHpmZ0Z5RTRrUU5VNkNNeXZ1IiwiaXYiOiIzMGRiYzgxNmQ0MDBlYzNiNDY0ZTg1ZjBkM2E5MDlmYiIsInMiOiI3NTc5NGQ3NmM3ZTVjYTc1In0%3D)**

**Cyberspace** by James Wallace

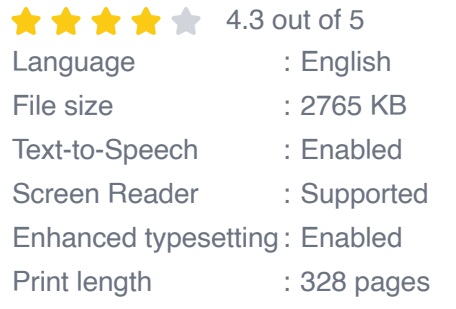

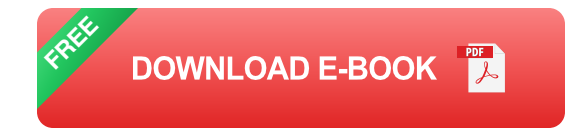

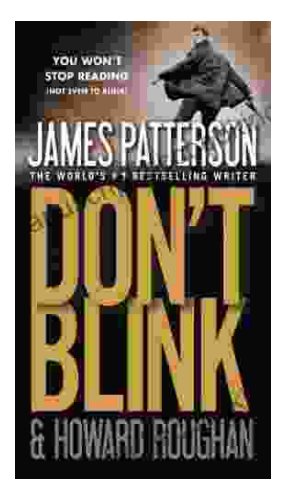

## **[Step into a World of Thrilling Deception: Don](https://manuscript.bccbooking.com/full/e-book/file/Step%20into%20a%20World%20of%20Thrilling%20Deception%20Don%20Blink%20by%20James%20Patterson.pdf) Blink by James Patterson**

Unveiling the Masterpiece of Suspense: Don Blink Prepare to embark on an exhilarating literary journey as James Patterson, the maestro of heartpounding thrillers,...

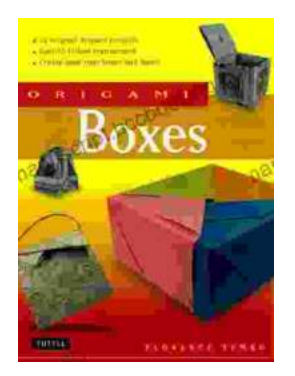

### **Unleash Your Creativity with "This Easy [Origami": A Comprehensive Guide to 25 Fun](https://manuscript.bccbooking.com/full/e-book/file/Unleash%20Your%20Creativity%20with%20This%20Easy%20Origami%20A%20Comprehensive%20Guide%20to%2025%20Fun%20Projects.pdf) Projects**

: Embark on an Enchanting Voyage into the World of Origami Step into the fascinating realm of origami, the ancient art of paper folding, with & guot; This Easy Origami. & quot;...